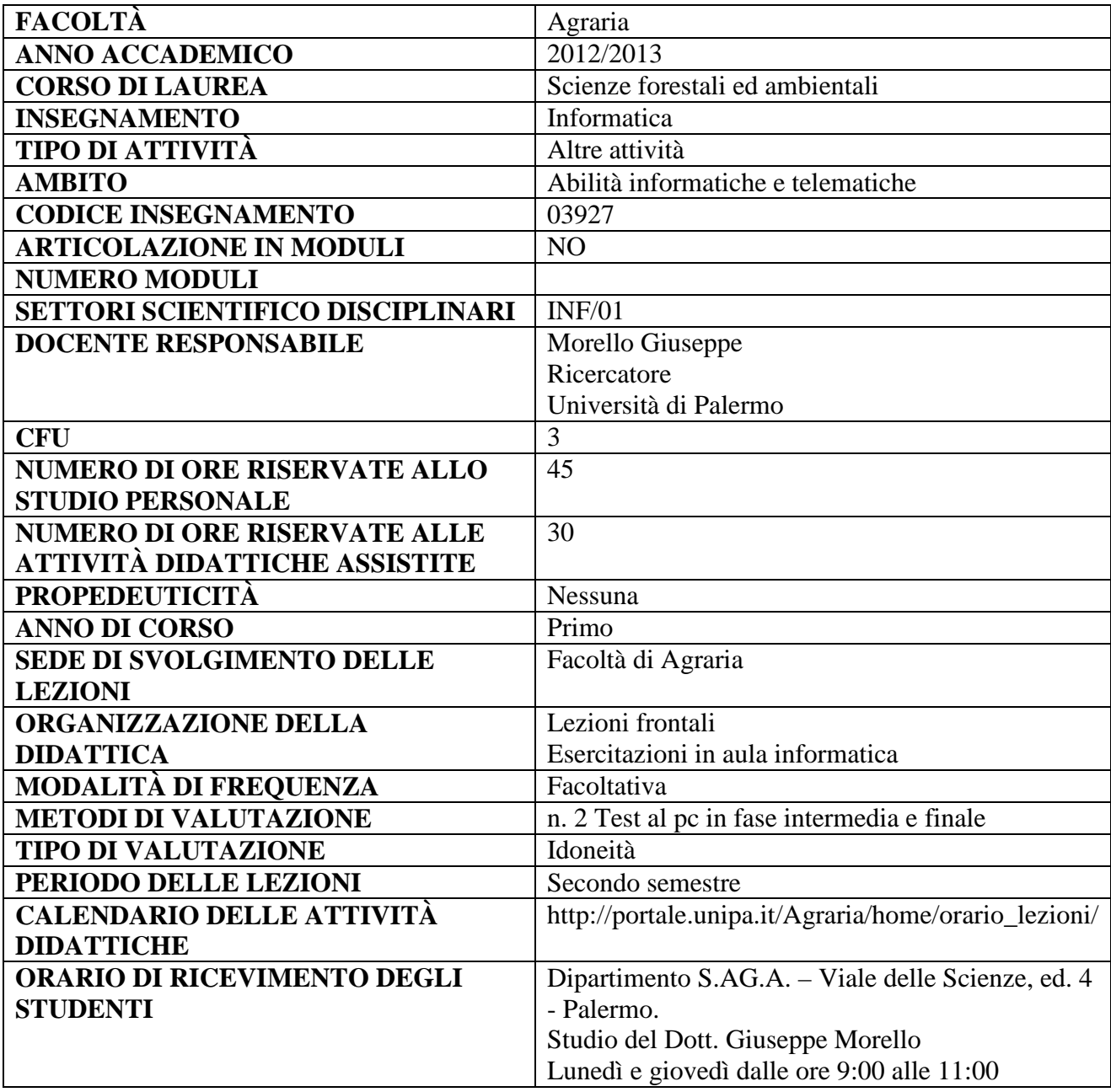

# **RISULTATI DI APPRENDIMENTO ATTESI**

#### **Conoscenza e capacità di comprensione**

Acquisizione delle conoscenze di base sui calcolatori elettronici, le reti di calcolatori e i più diffusi sistemi operativi e programmi applicativi, necessari al loro utilizzo sia nella prosecuzione degli studi sia nell'esercizio della professione. Acquisire i fondamenti della computer grafica come strumento per il disegno, finalizzati alla comunicazione del progetto architettonico.

# **Capacità di applicare conoscenza e comprensione**

Capacità di affrontare le problematiche relative all'hardware ed ai software utilizzati e di individuare i più adeguati strumenti informatici. Sviluppare in autonomia le elaborazioni necessarie per la redazione di un elaborato grafico progettuale.

### **Autonomia di giudizio**

Capacità di individuare gli strumenti più adeguati alla risoluzione di problemi relativi ad hardware e software e di valutare la qualità dei risultati ottenuti con l'uso dei programmi applicativi. Essere in grado di valutare la corretta modalità di esposizione di un elaborato progettuale in forma grafica.

# **Abilità comunicative**

Capacità di utilizzare i software utilizzati in modo da rendere immediatamente comprensibili i risultati ottenuti a soggetti non esperti ed estranei al processo di elaborazione. Capacità di esporre in tavole progettuali 2D un progetto.

# **Capacità d'apprendimento**

Acquisizione delle nozioni che consentano il successivo aggiornamento o l'avanzamento nella conoscenza, anche in forma autonoma ed individuale, con la consultazione di riviste tecniche del settore informatico, o attraverso la frequenza corsi specialistici. Capacità di seguire, utilizzando le conoscenze acquisite nel corso, sia master di secondo livello, sia corsi d'approfondimento nel campo della progettazione 3D, del landscape design, ecc.

# **OBIETTIVI FORMATIVI DEL CORSO**

Obiettivo del corso è fornire le conoscenze fondamentali, teoriche e pratiche, sui sistemi hardware e software di più comune utilizzo nell'ambito degli studi e dello svolgimento dell'attività professionale.

In particolare gli insegnamenti teorici riguarderanno l'architettura di un PC, le componenti hardware, le reti di calcolatori e i sistemi operativi, mentre quelli pratici saranno incentrati su software quali elaboratori di testo (Microsoft Word), fogli di calcolo (Microsoft Excel) e programmi di assistenza al disegno (CAD).

Il Corso ha inoltre l'obiettivo quello di fornire i fondamenti della computer grafica come strumento per il disegno, finalizzati alla comunicazione del progetto architettonico.

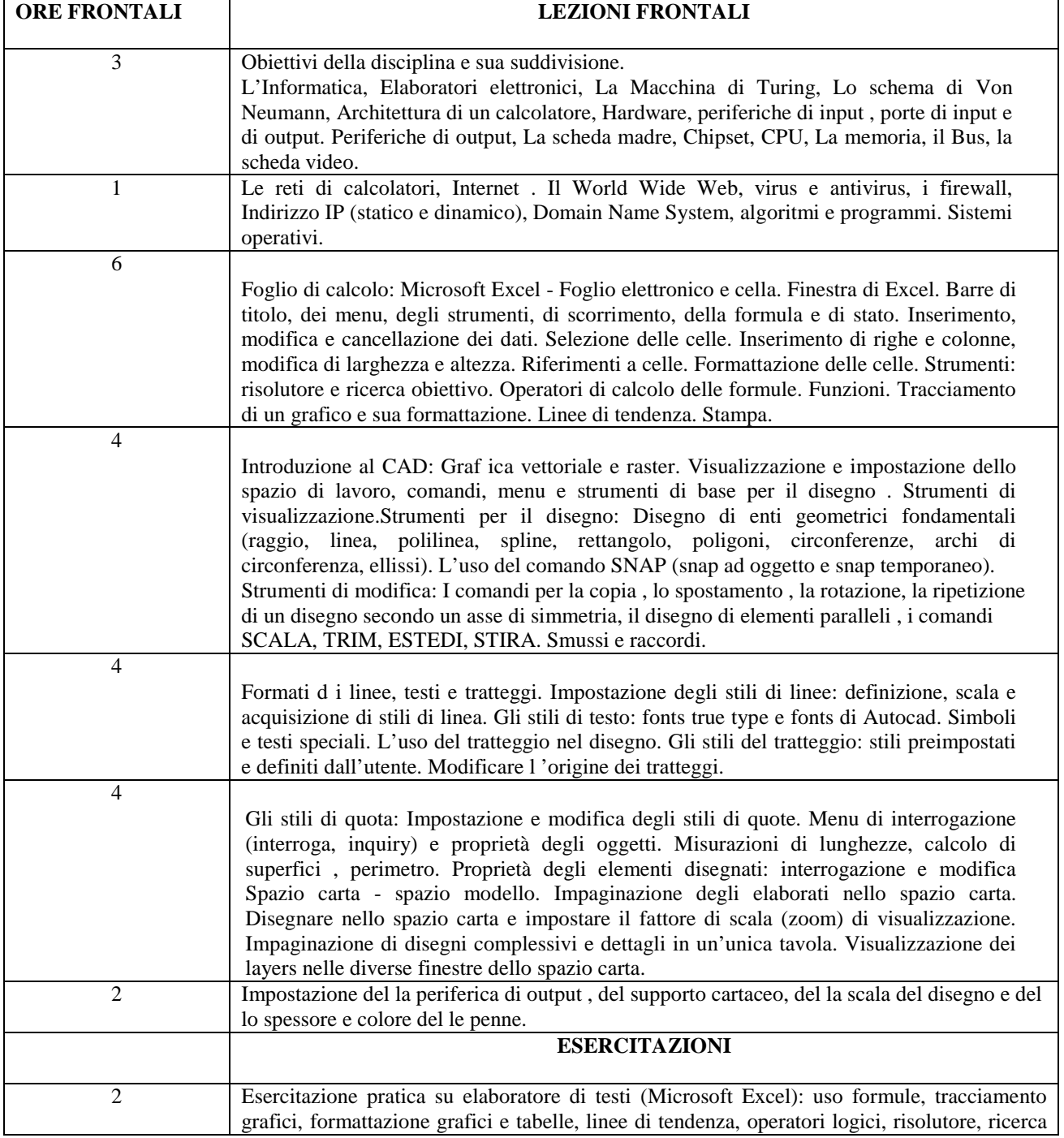

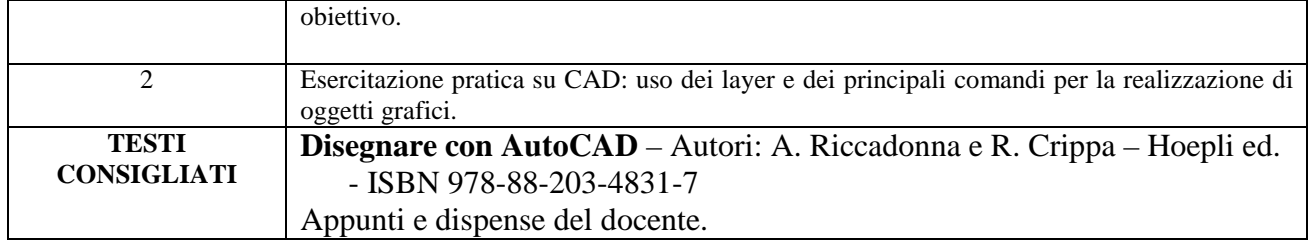